USB Controlled Appliances

ECE 445 Design Document

Nagarjun Kumar Peter Jin TA: Dean Biskup Team 15

### **1 Introduction**

#### **1.1 Problem and Solution Overview**

We will be introducing a series of "smart" devices that will be controlled mostly or entirely by a computer, without reliance on wireless technologies. The rationale behind this is that wireless IoT devices, in many cases, tend to have an inherent security and privacy risk, because the attack surface of a home network is quite high. For example, any device on the network could potentially conduct a spoofing attack to spoof the router, which would allow any website viewed from any device on the network to be intercepted [4]; in ECE 422 class, we demonstrated how to perform an ARP spoofing attack to hijack connections to websites [10]. Bluetooth is even worse, due to potential attacks during pairing. For example, someone could put another Bluetooth device close in range with the same name as an intended device, and this could lead to sensitive data being sent to the wrong device [10]. So instead of relying on wireless technologies, our solution only ever uses wires for communication using much simpler protocols like USB and UART.

Three types of appliances will be demonstrated with this idea in mind: an optocoupler switcher, a thermostat, and a motion detector. These three types of appliances were chosen to cover a good variety of potential IoT appliances in ways that don't duplicate each other in terms of their general functionality.

### **1.2 Visual Aid**

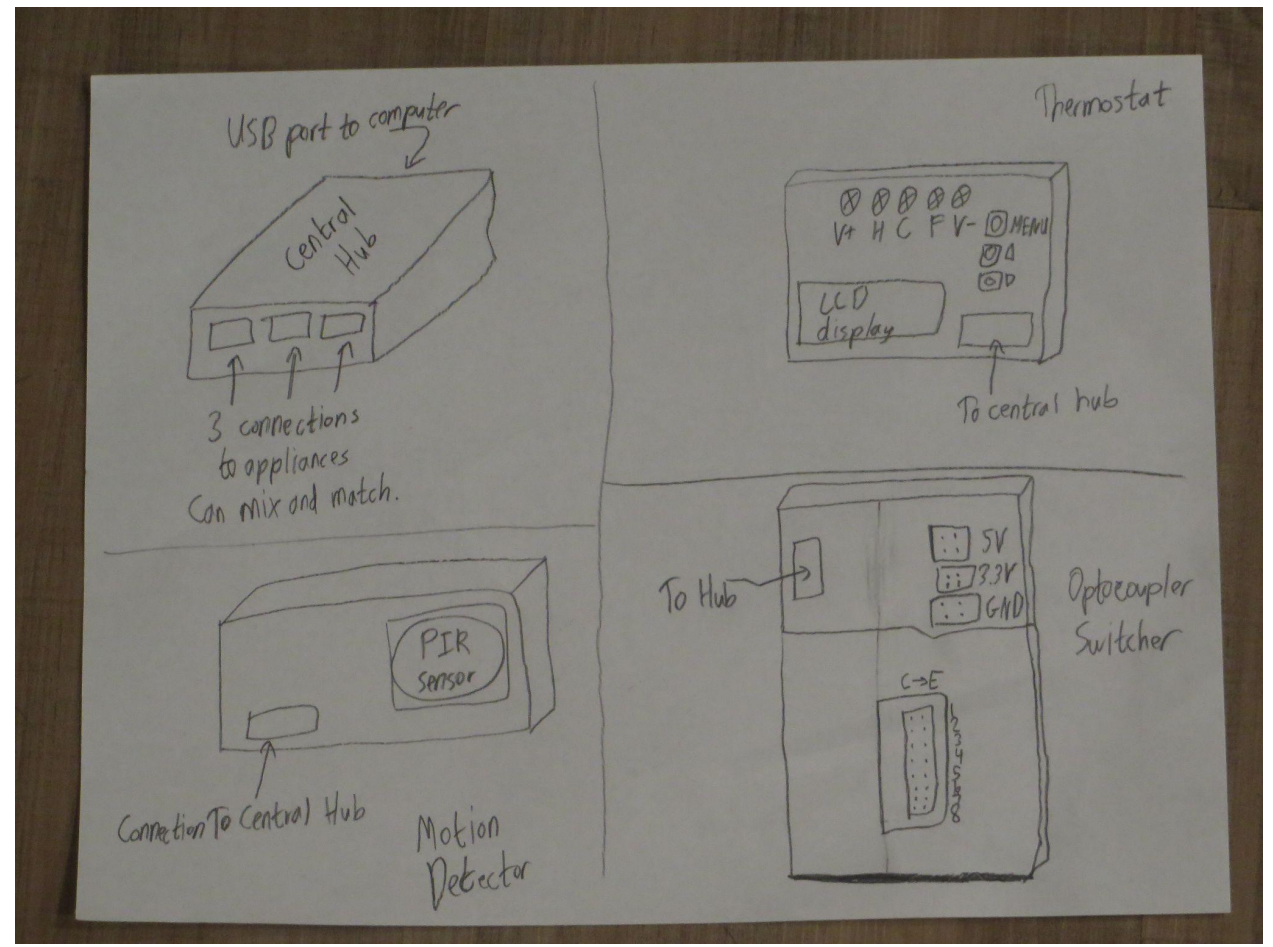

Figure 1a (top left), 1b (bottom left), 1c (top right), 1d (bottom right). Visual representations of hub and appliances.

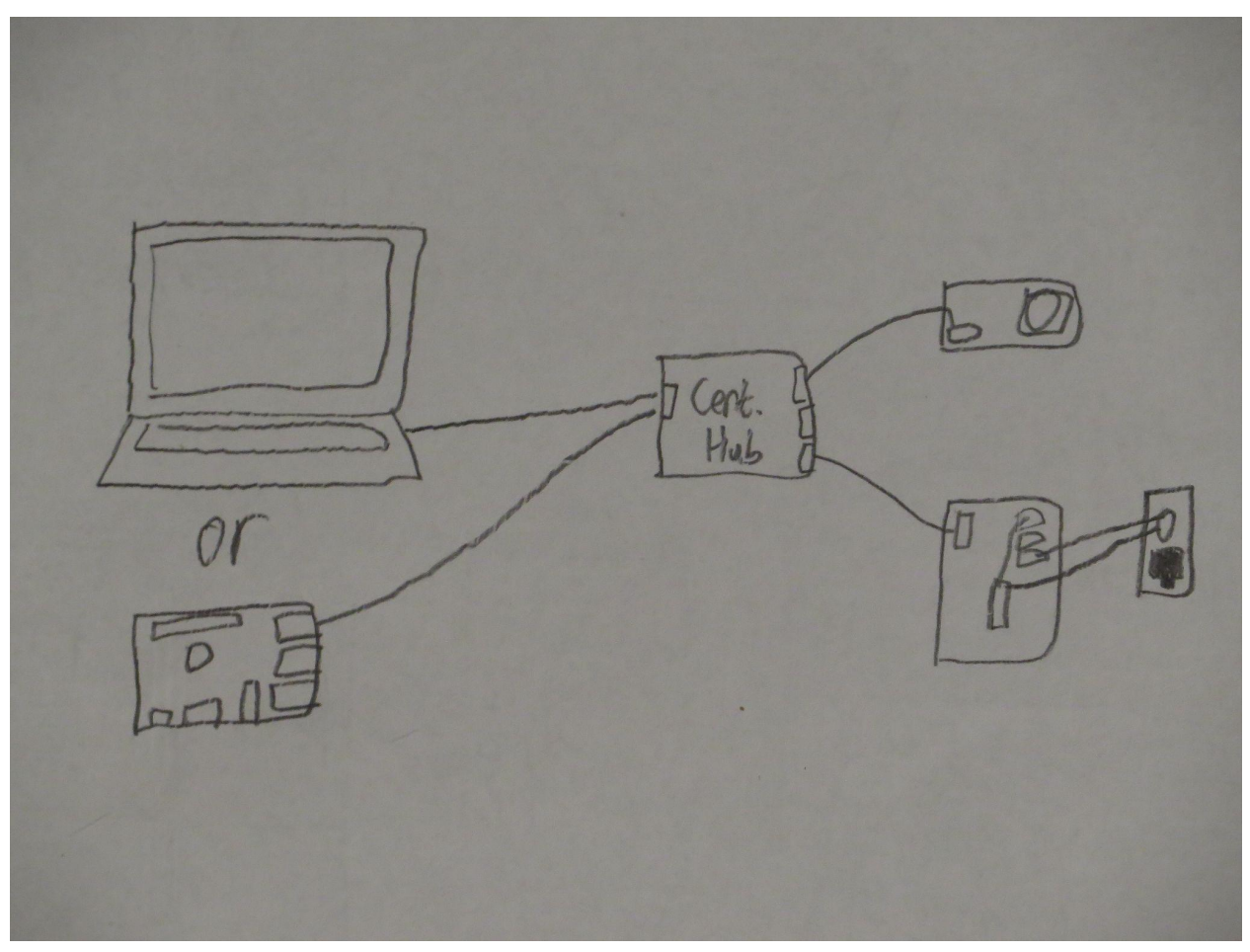

Figure 2 Example connection of devices by the end user.

# **1.3 High Level Requirements**

- The most important objective is to create a set of IoT-style appliances that can be controlled directly from a computer -- turn on and off devices using an optocoupler switcher, detect motion using a motion detector, and turn on and off devices by temperature using a thermostat. No wireless or TCP/IP technology may be used anywhere in the control path between the computer and the appliance.
- The optocoupler switcher needs to have at least 8 outputs, to allow multiple devices to be switched on at one time [9].
- The appliances must work in all its capabilities even without the central hub. The central hub may facilitate communication between the computer and the appliances, but failure to do so should not make the appliances unusable on their own.

# **2 Design**

# **2.1 General Block Diagram**

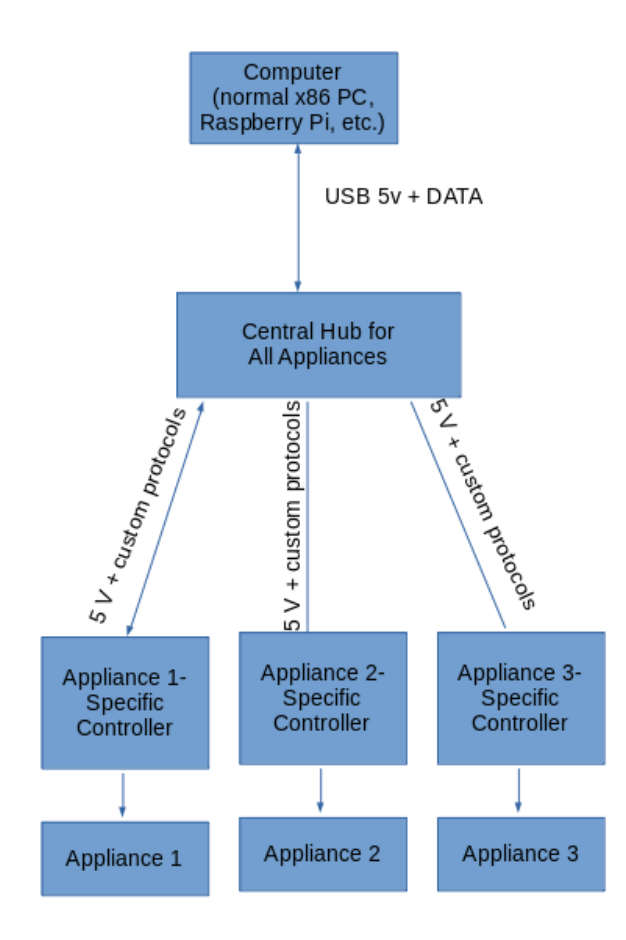

Figure 3: General block diagram of project.

# **2.2 Central Hub**

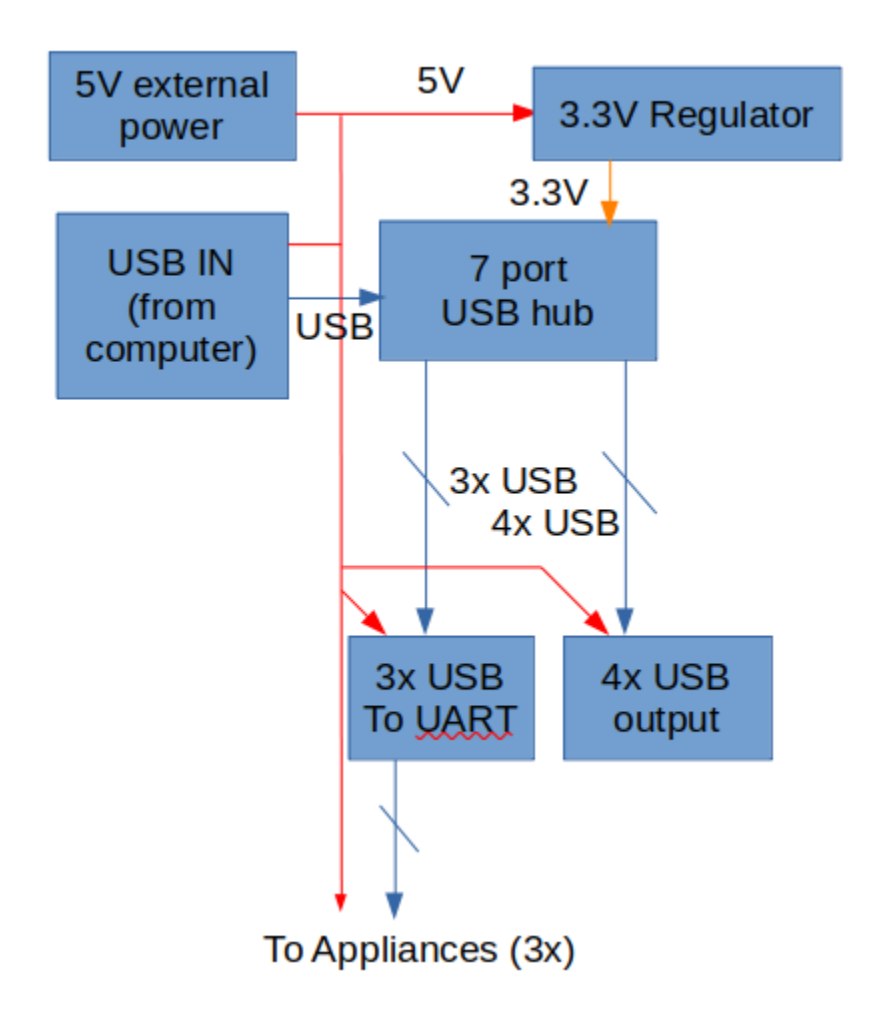

Figure 4: Block diagram of central hub.

The central hub consists of a 7-port USB hub with three of the ports connected directly to USB-to-UART ICs, with additional supporting ICs like voltage regulators. The four other ports are exposed externally to allow more central hubs to be daisy chained together, in case three appliances are not enough. (Devices other than another instance of the central hub may still be plugged into these USB ports, though they will only have a speed of 12 Mbps due to a limitation of the USB hub IC.) The main purpose of the central hub is to convert between the USB on the computer and the UART modules on the appliances. This reduces the complexity of the appliances such that if the central hub is bypassed, the USB protocol does not need to be

reimplemented by the end user, in case they're using a very memory or CPU-constrained device connected directly to the appliance.

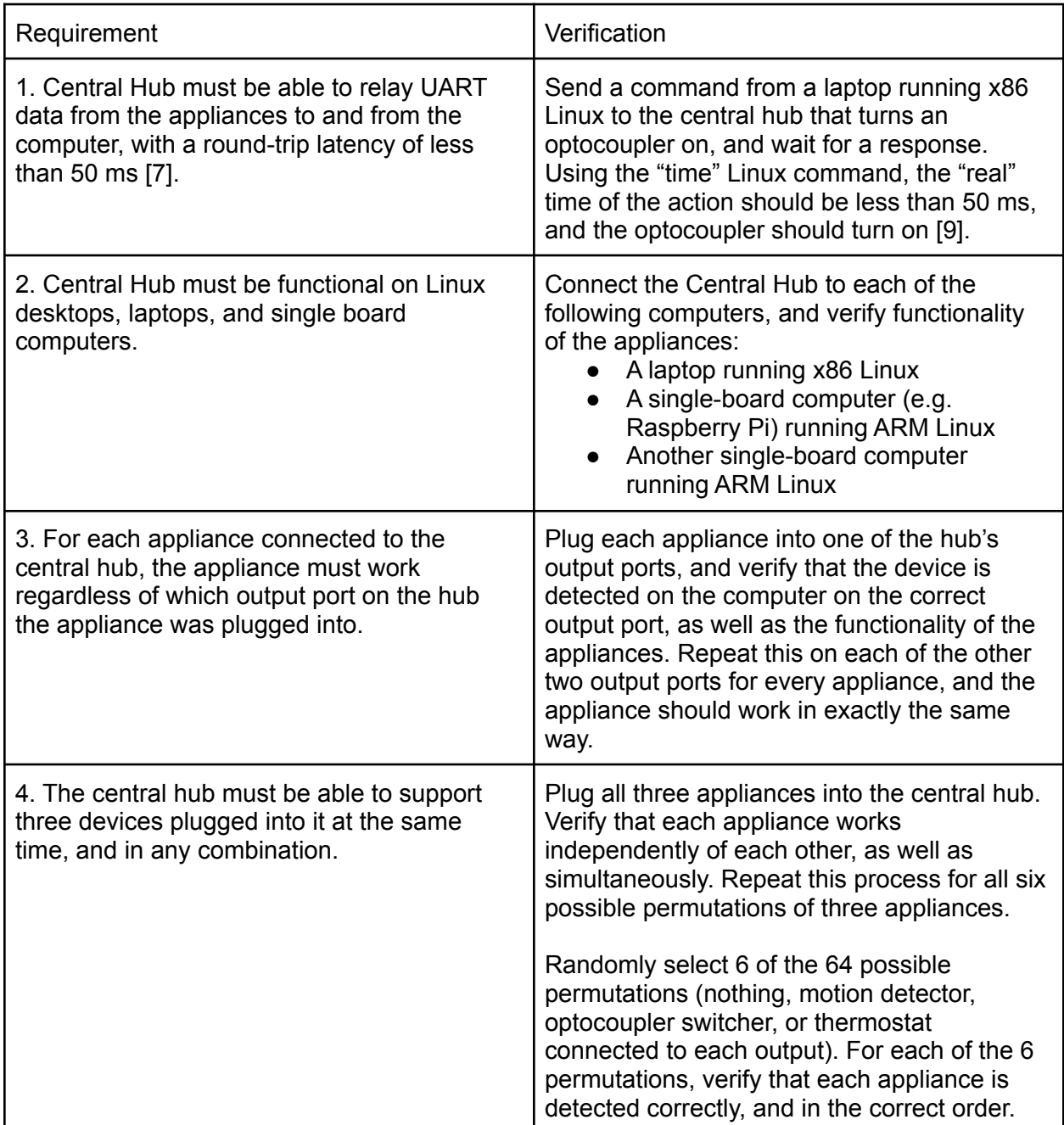

# **2.3 Appliance Subsystem (Common)**

Common requirements applicable to all three appliances. (This heading is not an appliance in and of itself.) All appliances will have breakout headers and a removable microcontroller where appropriate to allow custom logic to be applied without any built-in microcontroller. In addition,

the user could even substitute in their own microcontroller, and the appliance should work in the exact same way, subject to the logic of that microcontroller.

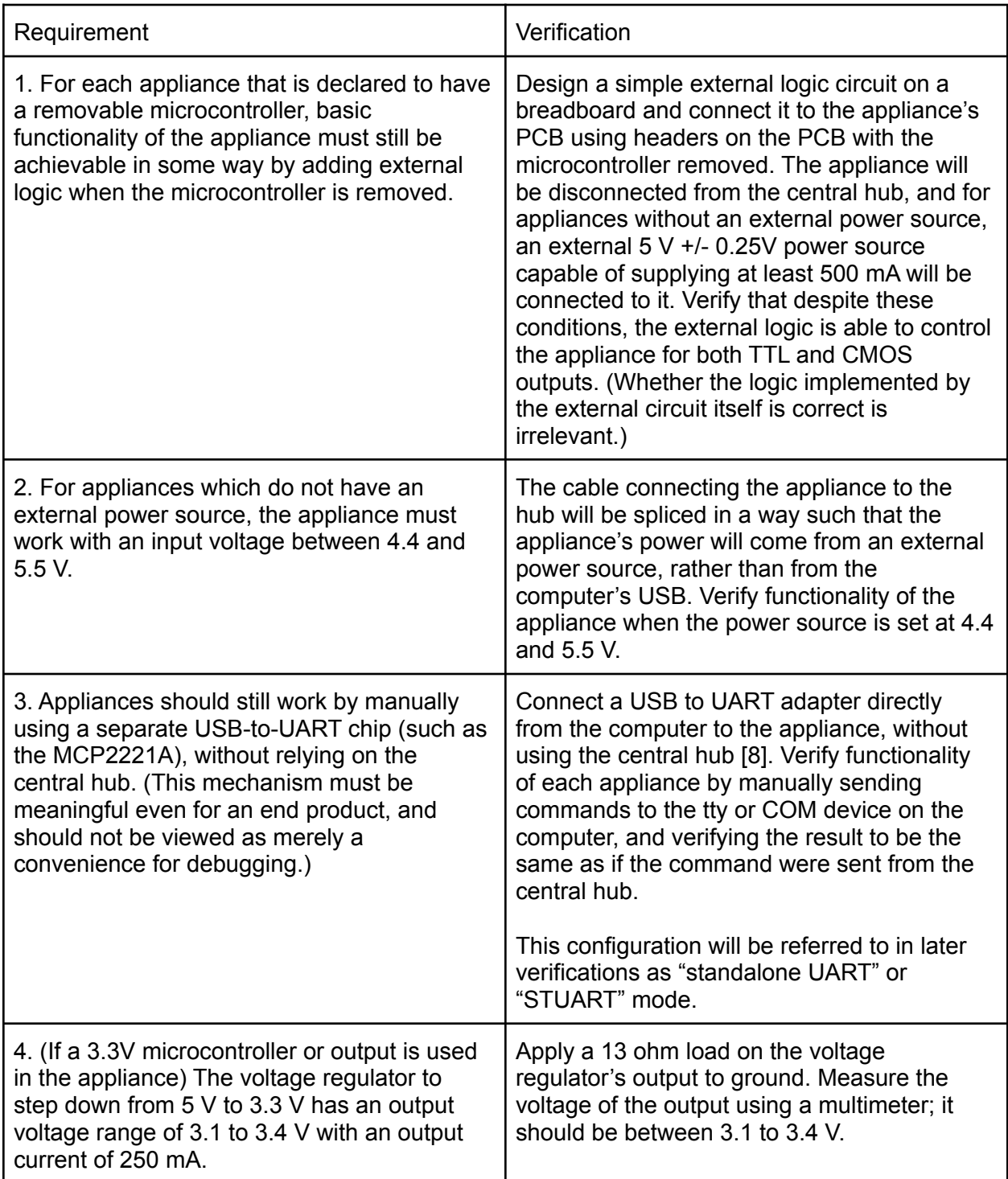

## **2.3.1 Appliance Subsystem (Motion Detector)**

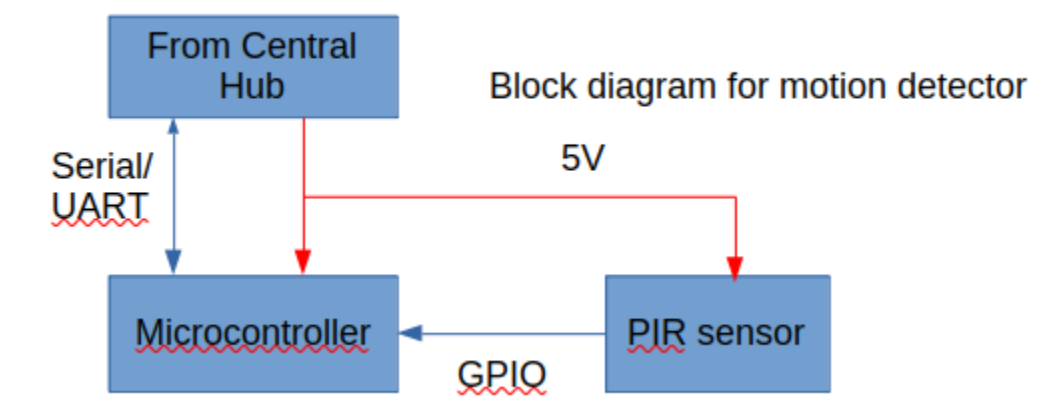

Figure 5: Block diagram of motion detector.

The motion detector is an example of a generic input device. It can be used with the computer or hub logic to cause any of the other outputs or something on the computer to be automatically turned on. For example, it can cause a camera on the computer to be turned on, under the discretion of the computer's software. For the purposes of the verifications below, "signal detected" means that the appliance is in STUART mode, and the computer's serial terminal detects the character "S" to indicate a signal. This occurs when there is a change in voltage on the GPIO line.

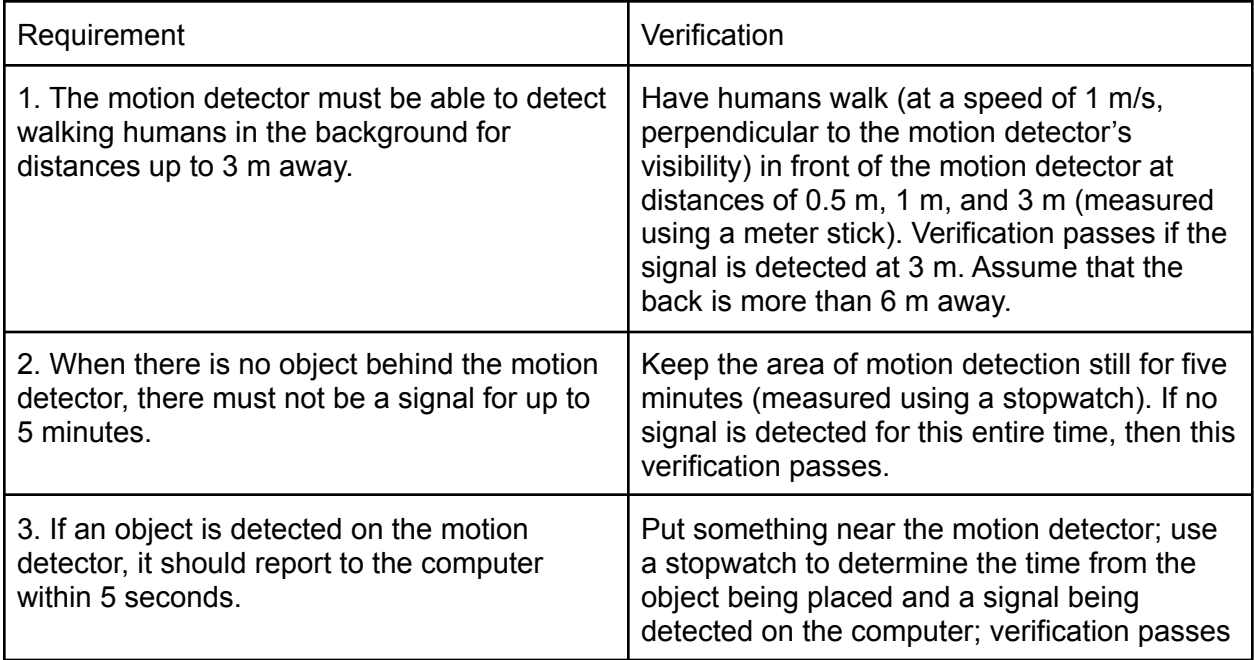

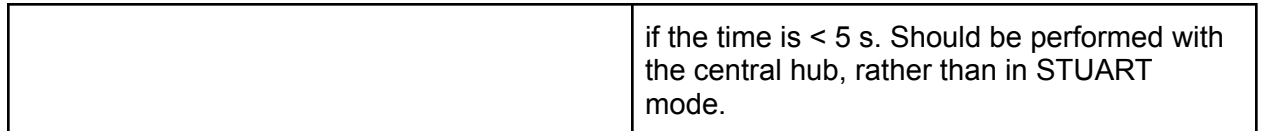

## **2.3.2 Appliance Subsystem (Optocoupler Switcher)**

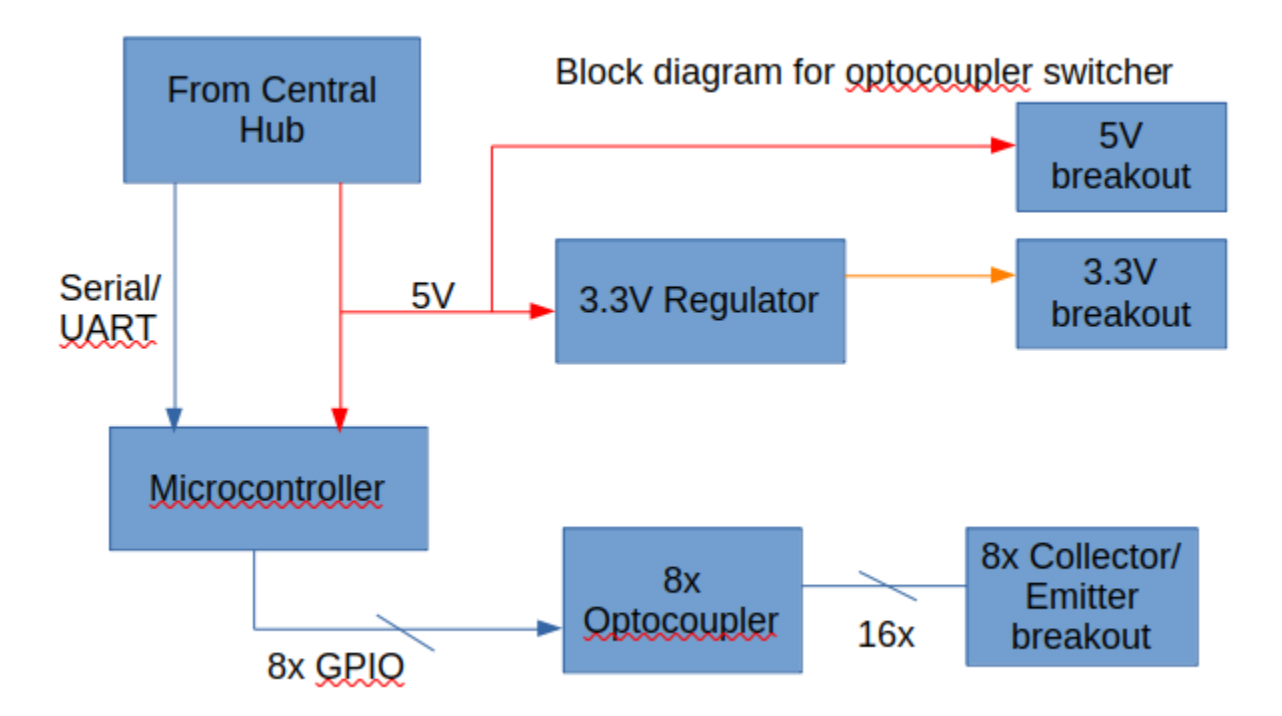

Figure 6: Block diagram of optocoupler switcher [9].

The optocoupler switcher is a generic means of switching on and off electronic devices by piggybacking off a remote control (garage door opener, TV control, light control), without any knowledge of the remote control's electrical wiring, by using optocouplers to simulate the low resistance of button presses [9]. It has a series of eight outputs, each with two pins for the optocoupler's emitter and collector [9]. Under normal operation, the two pins of each output are connected across a button of interest on the remote control (by the end user manually soldering the wires onto the control). When the optocoupler is switched on, the button on that remote control is "pressed". Commands exist on the computer to turn on and off each switch independently, as well as for a set time limit. In addition, there are output voltage terminals of 3.3 and 5 V for battery elimination purposes. (These voltages were chosen, rather than 3 and 6 V, because these voltages are still close enough to the typical battery voltages of a remote control, and 3.3 and 5 V are more convenient for logic anyway.) Unless otherwise specified, commands are to be sent directly from the computer in the STUART mode configuration.

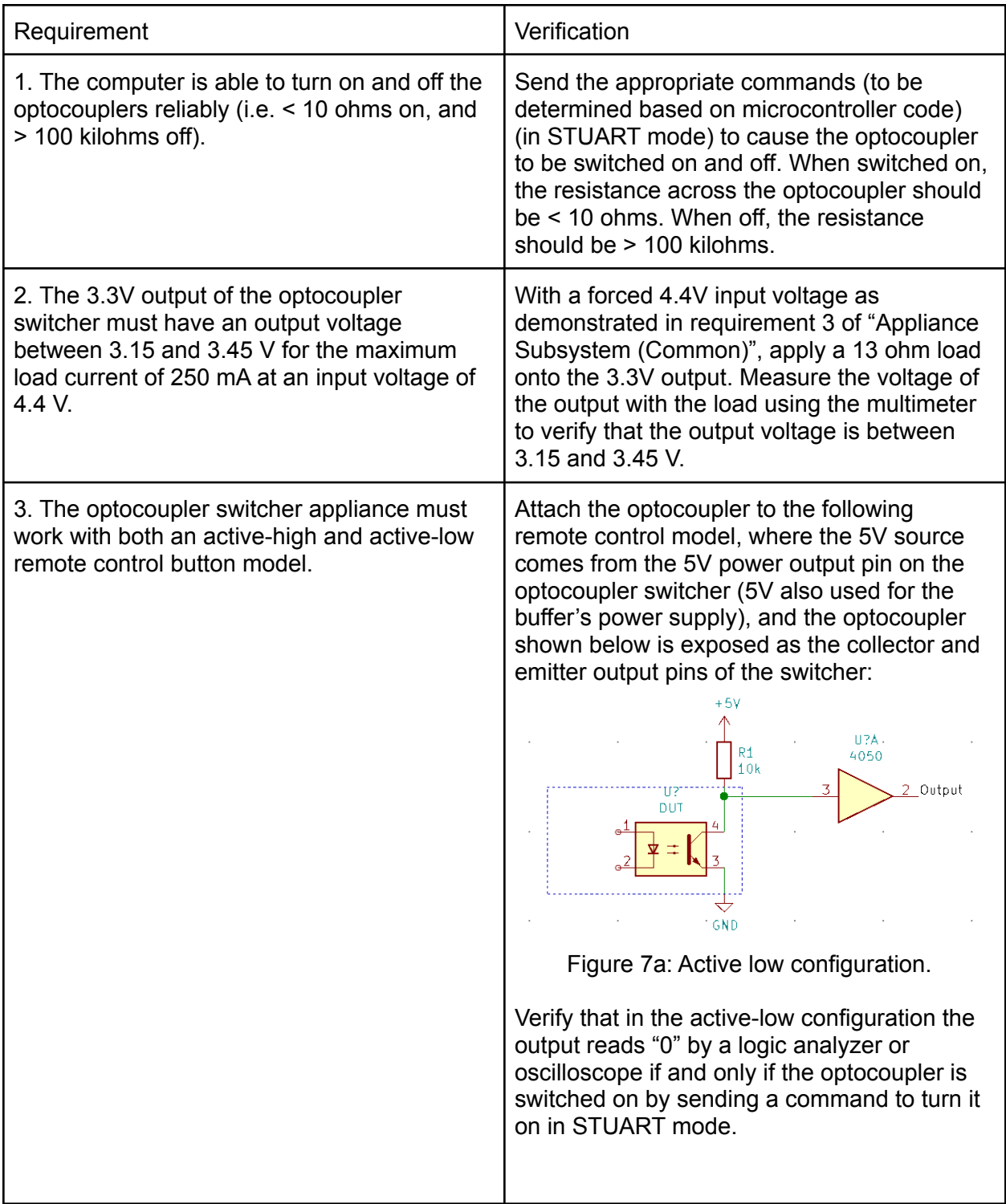

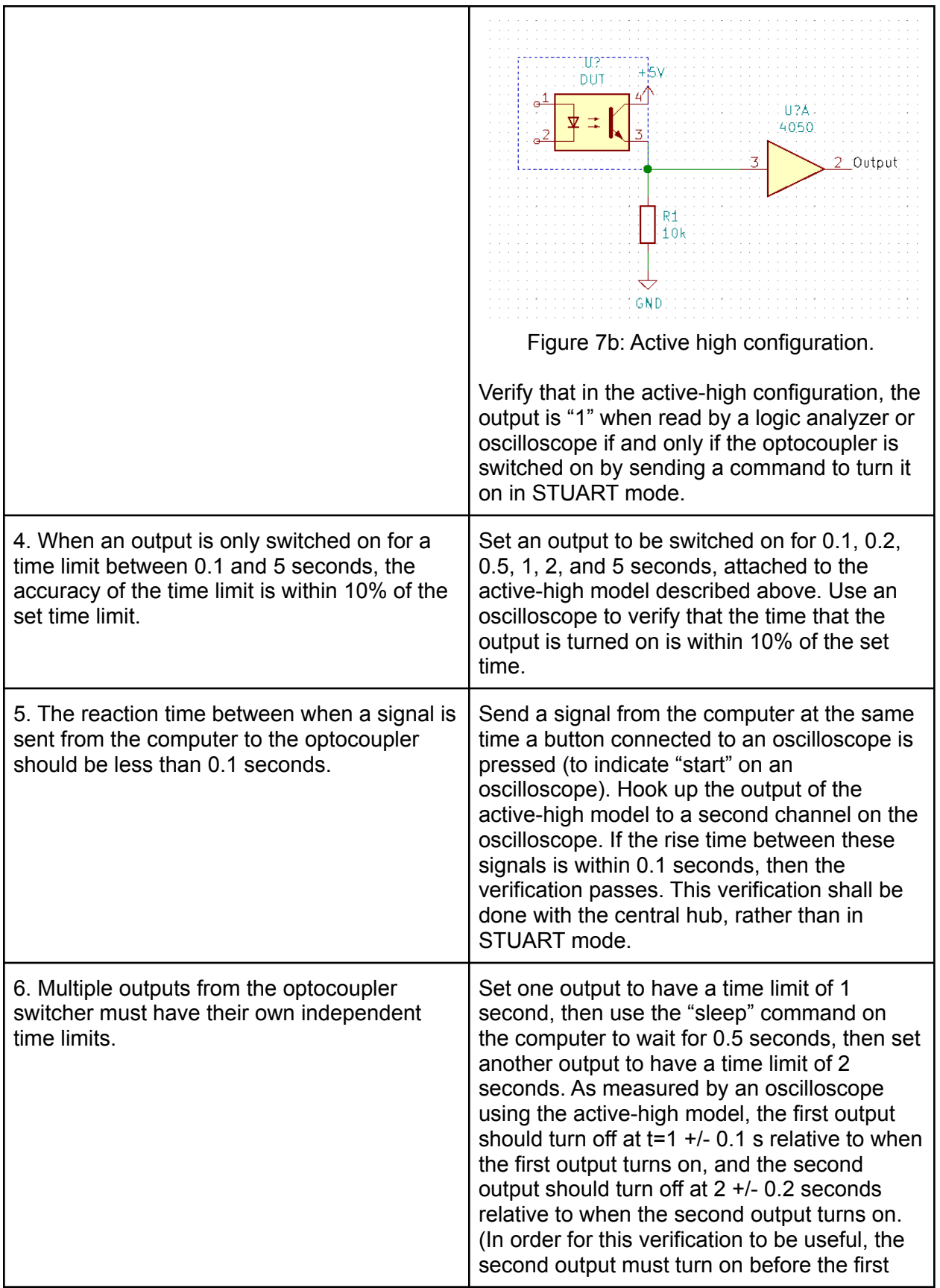

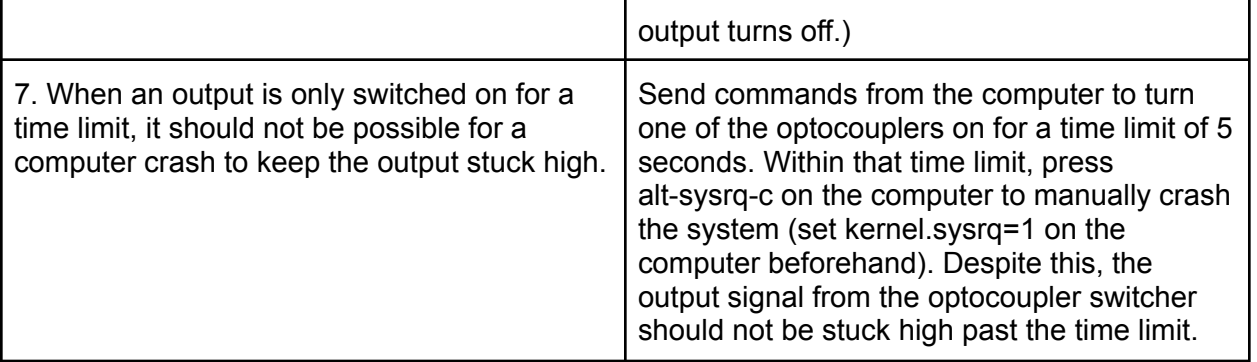

### **2.3.3 Appliance Subsystem (Thermostat)**

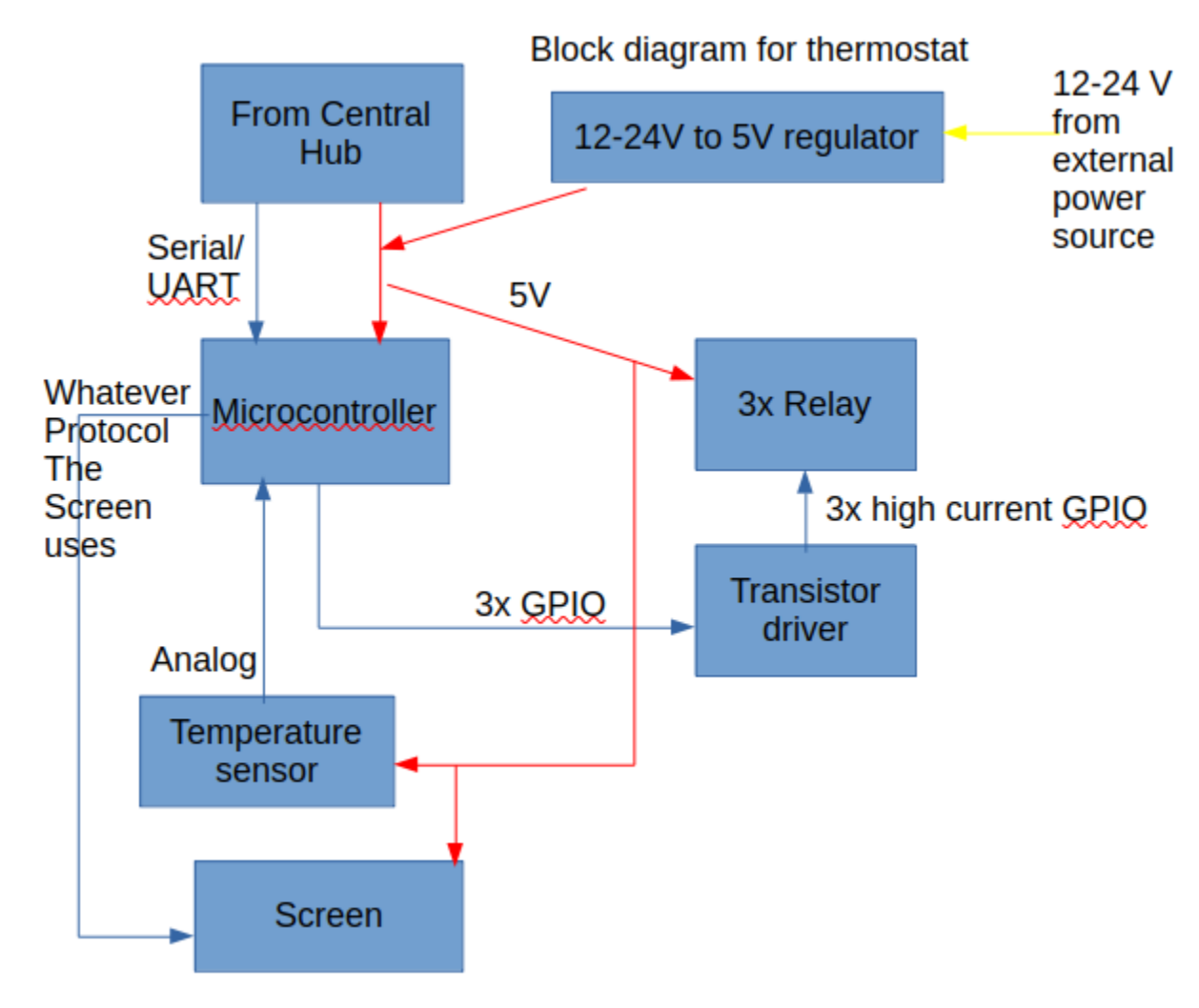

Figure 8: Block diagram of thermostat.

The thermostat is fundamentally a device with three relays for heat, cool, and fan, plus a temperature sensor. It can optionally be powered by the HVAC system itself (i.e. the external power source). In a normal mode of operation, the "heat" is turned on when it is too cold, "cool" is turned on when it is too hot, and "fan" can be turned on and off manually. These output signals can be controlled as part of the normal thermostat logic on the appliance itself, or the signals can be manually switched on or off by the computer. The thermostat will also have a screen to display the current and set temperature, as well as buttons to control it (like a normal thermostat). Unless otherwise specified, all commands for verification are to be sent using the STUART mode configuration.

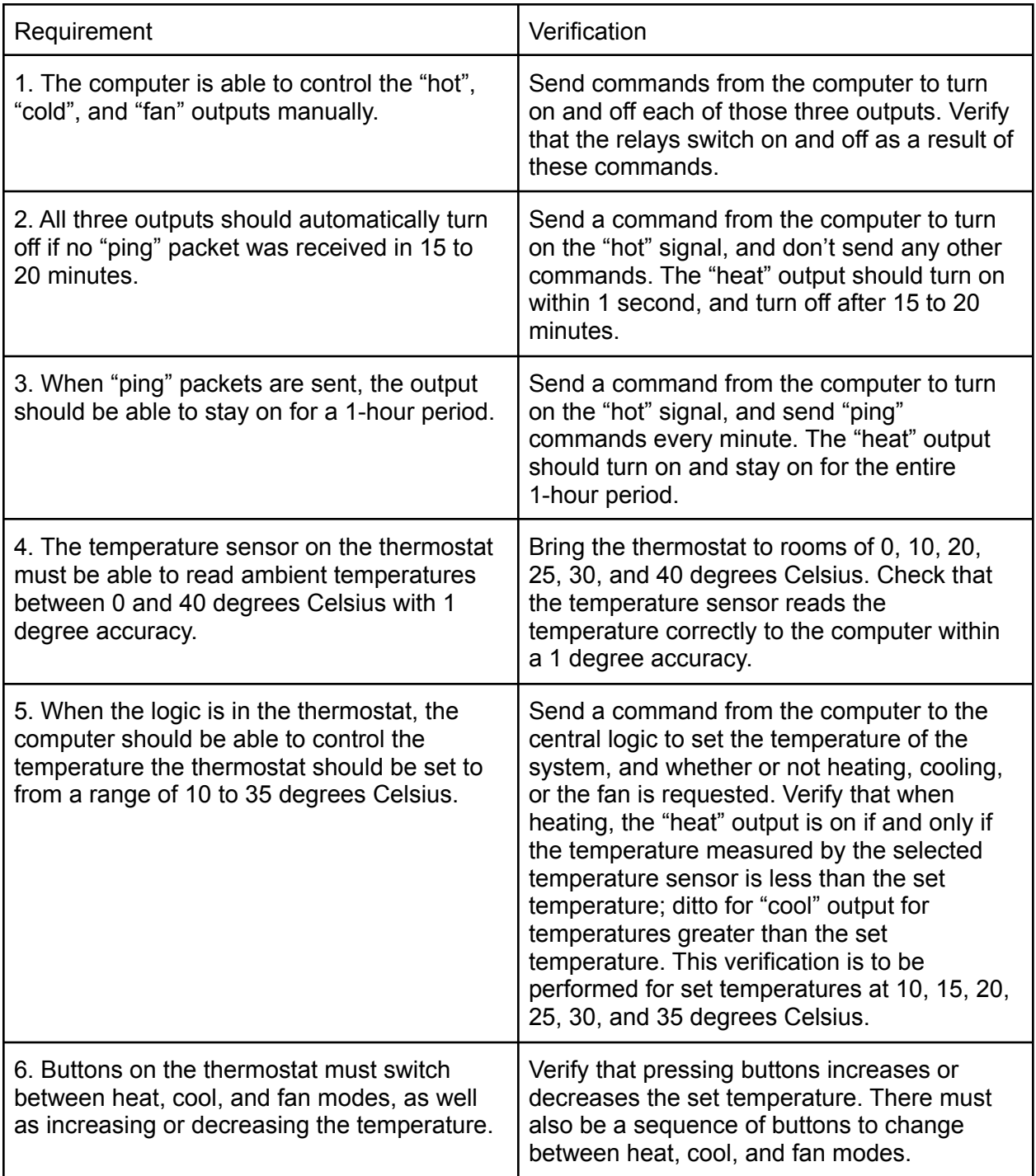

### **2.4 Software Subsystem**

The software subsystem refers to any software that runs on the computer. The main functionality of this program is to read any data coming from the three appliances as well as write that data back to each of them.

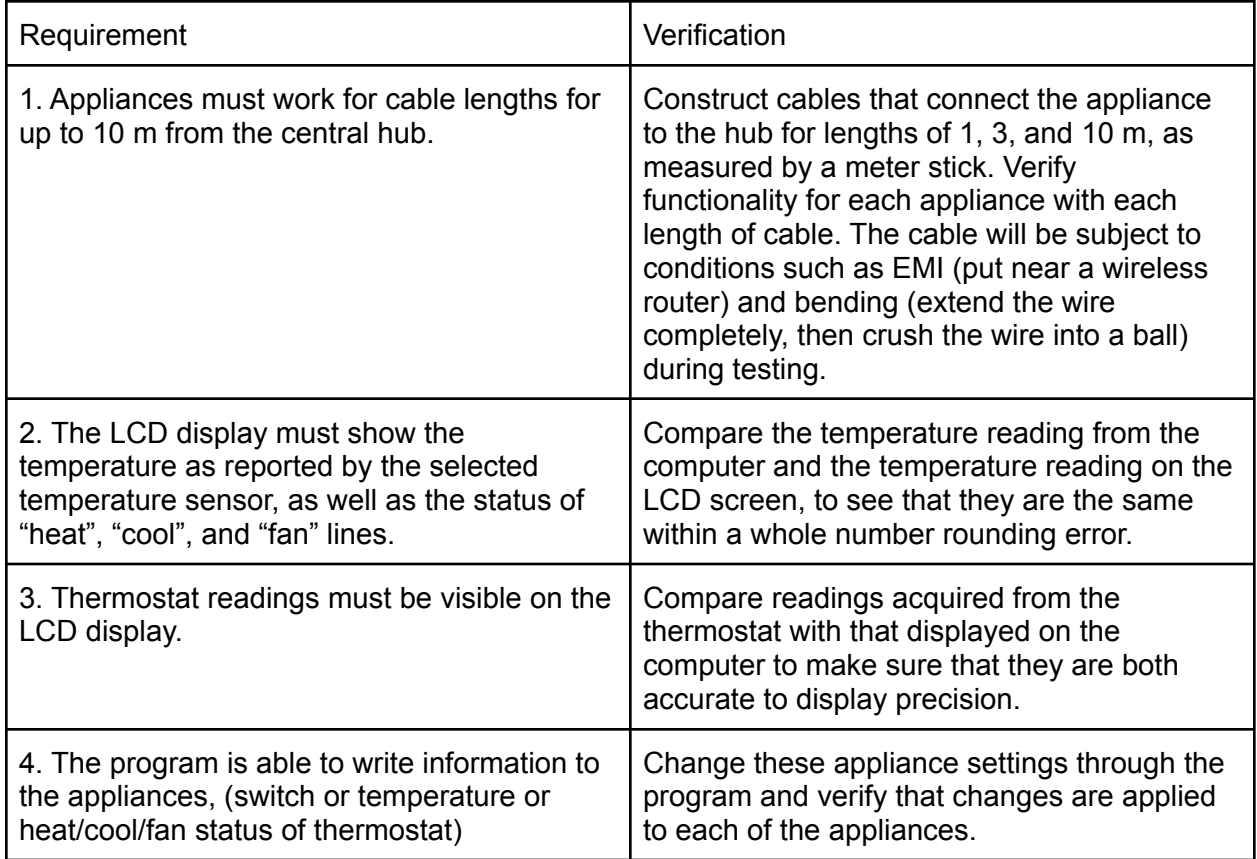

### **2.5 Tolerance Analysis**

The main risk here is the need to transmit UART signals over long lengths of wire. (USB signals already have a maximum cable length of 5 m, according to [1].) Generally, if running signals over long distances, the voltage of the signals needs to be increased, and the frequency of the signal needs to be decreased. We will initially test our prototype with a 9600 baud UART with 5 V signaling, which is still sufficient for simple switches like the optocoupler switcher and the thermostat [7]. If it turns out that there are still signal losses, we could have an optional external power supply for each appliance. On the other hand, if the transmission quality is still good, then the UART baud rate could be increased to as high as possible. Note that this baud rate has to be specified in advance and be the same for all three appliances, because the UART protocol does not have a mechanism to negotiate baud rate [7].

In order to have a voltage drop which is < 0.5 V through a 10 m cable from the central hub to the appliance with a current of 0.5 A, the maximum allowed resistance across the wire must be less than 0.5 V / 0.5 A, or 1 ohm. This current runs across 20 m (forward and back through the cable), so the maximum allowed per-length resistance is 1 ohm / 20 m = 50 milliohms per meter. According to [2], this would mean that the wire gauge for the power lines would need to be 21 AWG or higher. 20 AWG wire sounds sufficient, as it has a resistance of 33.31 milliohms per meter, which translates to a total voltage drop of 0.03331 ohms per meter  $*$  20 m  $*$  0.5 A = 0.3331 V, which is still within the requirement.

As an alternative, we could potentially make the 10 m cable not have any power lines, thus requiring the use of an external power supply instead, regardless of the appliance. (Because the appliances without an external power supply use 5 V, a USB type B connector on the appliance for power should be sufficient because the voltage is the same)

Finally, to get around the baud rate issue, we could convert the UART signal into a differential signal. The differential signaling should be simple to implement (simply send both the normal and inverted signal on the wire at the same time, and use a differential amplifier on the receiving end to cancel out any noise; see [3]).

**We believe that a maximum cable length of 10 m is sufficient for versatility -- since there will be power outlets near remote appliances anyway, power delivery through the transmission wire is less important. Our tolerance analysis indicates that that length of wire is manageable even with the voltage drop.**

### **3 Cost and Schedule**

### **3.1 Cost Analysis**

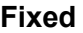

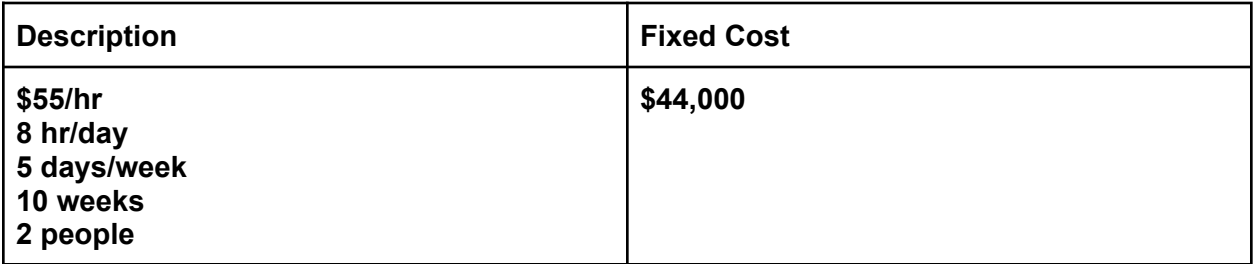

#### **Variable**

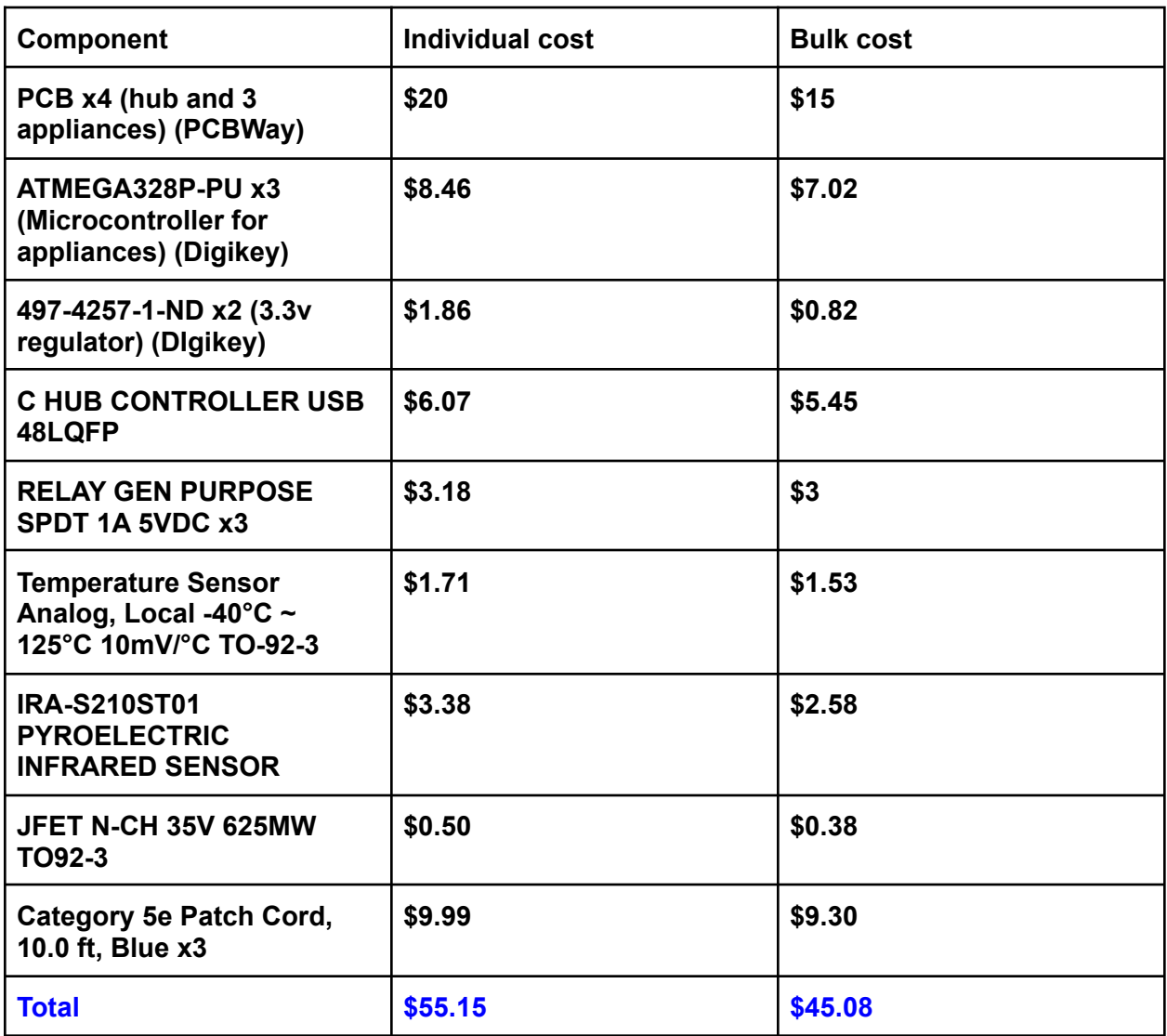

## **3.2 Schedule**

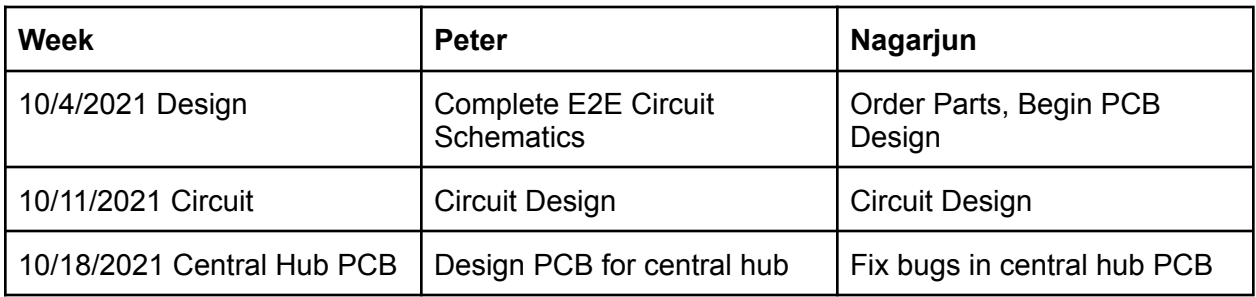

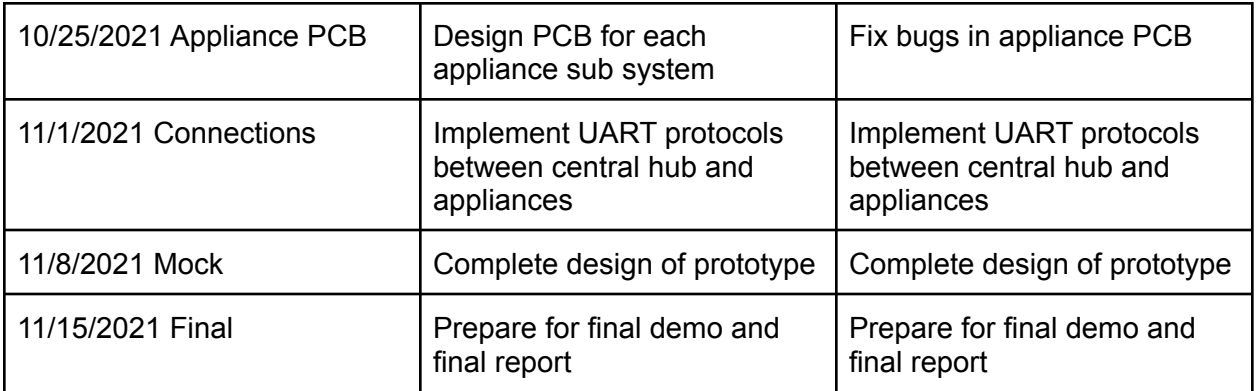

## **4 Safety and Ethics**

One particularly important safety concern here is because we expect a high degree of modularity from the project, there are cases where end users could potentially e.g. put in an IC backwards in its socket or hook up the wrong connectors. This could result in component damage especially if high currents end up in low-current paths. Since low-level modularity is usually expected to be performed by advanced users only, a simple warning about these dangers would suffice, as those users generally understand the consequences of incorrect wiring. In addition, we also have connectors that are meant to be plugged in by non-advanced users. We would theoretically be responsible to some degree for those kinds of incidents. To mitigate this, we could either create a custom connector for the interconnects between the hub and appliances, or we could reuse an existing connector. (USB connectors to the computer are already standardized.) If we choose to reuse an existing connector, we should be careful not to damage devices that use that same connector, where the devices use protocols that are normally associated with that connector (e.g. if we use 6-pin mini-DIN, then we should design the protocol in the connector such that the devices should not be damaged by plugging in e.g. a PS/2 mouse or keyboard. The protocol will very likely be incompatible, but the mouse or keyboard should not be damaged as a result.)

Finally, the switcher could potentially be able to switch high voltages (e.g. 120V AC). Although failure to do so is not critical to the success of our project, we may still need additional training with high voltage if we ever decide to extend our project to switch high voltages [6].

There are also ethical issues with this project. For example, our project is touted to preserve the end user's privacy. In order for this to be relied upon, the end user should be able to verify this independently (i.e. the privacy aspects should not be present solely because we, as the creators of the project, are known to respect people's privacy) [5]. In order to do so, we must be transparent about the designs and make any microcontroller code open source, such that the end user is notified about the actual source code present in the microcontroller [5]. In addition, the number of "mandatory" parts (i.e. the parts that are required for essential functionality of the

appliances to be used in any meaningful way) is minimized, and should not rely on any microcontroller, thus the requirement for the breakout header for the appliances.

## **5 Citations**

[1] "USB hardware," *Wikipedia*, 25-Sep-2021. [Online]. Available: https://en.wikipedia.org/wiki/USB\_hardware#Cabling. [Accessed: 30-Sep-2021].

[2] "American Wire Gauge," *Wikipedia*, 28-Sep-2021. [Online]. Available: https://en.wikipedia.org/wiki/American\_wire\_gauge. [Accessed: 30-Sep-2021].

[3] "Differential signalling," *Wikipedia*, 29-Sep-2021. [Online]. Available: https://en.wikipedia.org/wiki/Differential\_signalling. [Accessed: 30-Sep-2021].

[4] "ARP spoofing," *Wikipedia*, 24-Jul-2021. [Online]. Available: https://en.wikipedia.org/wiki/ARP\_spoofing. [Accessed: 30-Sep-2021].

[5] "The code affirms an obligation of computing professionals to use their skills for the benefit of society.," *Code of Ethics*. [Online]. Available: https://www.acm.org/code-of-ethics. [Accessed: 30-Sep-2021].

[6] "IEEE code of Ethics," *IEEE*. [Online]. Available: https://www.ieee.org/about/corporate/governance/p7-8.html. [Accessed: 30-Sep-2021].

[7] "RF Wireless World," *UART vs SPI vs I2C | Difference between UART,SPI and I2C*. [Online]. Available: https://www.rfwireless-world.com/Terminology/UART-vs-SPI-vs-I2C.html. [Accessed: 30-Sep-2021].

[8] "RF Wireless World," *Advantages of UART | disadvantages of UART*. [Online]. Available: https://www.rfwireless-world.com/Terminology/Advantages-and-Disadvantages-of-UART.html. [Accessed: 30-Sep-2021].

[9] "How an optocoupler works: Eagle: Blog," *Eagle Blog*, 02-Feb-2021. [Online]. Available: https://www.autodesk.com/products/eagle/blog/how-an-optocoupler-works/. [Accessed: 30-Sep-2021].

[10] Grainger Engineering Office of Marketing and Communications, "Course websites," *The Grainger College of Engineering | UIUC*. [Online]. Available: https://courses.grainger.illinois.edu/ece439/fa2021/. [Accessed: 30-Sep-2021].